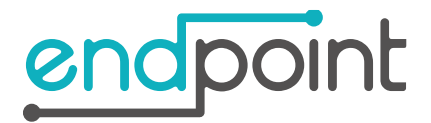

# In **January 2020**, the endpoint IRT Portal will be upgraded.

## Why Upgrade

TLS (Transport Layer Security) is the protocol which secures the internet. The TLS protocol protects the confidentiality and integrity of the information passed between two systems. It has a long history stretching back to the nearly twenty-year-old [TLS 1.0](https://tools.ietf.org/html/rfc2246) and its even older predecessor, SSL. Over that time, the world has learned a lot about how to build secure protocols.

[TLS 1.2](https://tools.ietf.org/html/rfc5246) was published ten years ago to address weaknesses in TLS 1.0 and 1.1 and has enjoyed wide adoption since then. Old versions of TLS rely on protocols that have been deprecated and **all major browsers** will be removing support for in Q1-2020.

To assure your uninterrupted access to your endpoint Clinical IRT Portal, we request that you upgrade your browser to one that is TLS 1.2-compliant.

#### Am I using an old browser?

Chrome and Firefox browsers automatically update and no further action is required.

Microsoft Internet Explorer and Apple Safari users need to work with their IT teams to upgrade their browser or migrate to a different browser. Possibilities include Microsoft Edge, Google Chrome, Mozilla Firefox, or Apple Safari.

#### Why migrate to TLS version 1.2?

As endpoint Clinical is a web application accessible only via web browser, it is compulsory to [upgrade to TLS](https://support.site24x7.com/portal/kb/articles/what-tls-versions-are-supported-by-the-windows-agent)  [version 1.2](https://support.site24x7.com/portal/kb/articles/what-tls-versions-are-supported-by-the-windows-agent) since all major web browsers are removing support for earlier versions of TLS (TLS 1.0 and 1.1).

### What will happen if I don't upgrade to the latest version of my browser?

You will be unable to access the endpoint Clinical IRT portal.

If you have any questions, please feel free to contact endpoint Technical Support.

*endpoint Technical Support Contacts*

- Within the United States: 877.810.4786 (toll-free) or 415.970.5546 (direct dial)
- Outside of the United States: +1.415.970.5546 (direct dial)
- Email: support@endpointclinical.com

The endpoint Team